## RHEL7 RHCSA SINGLE PAGE GUIDE

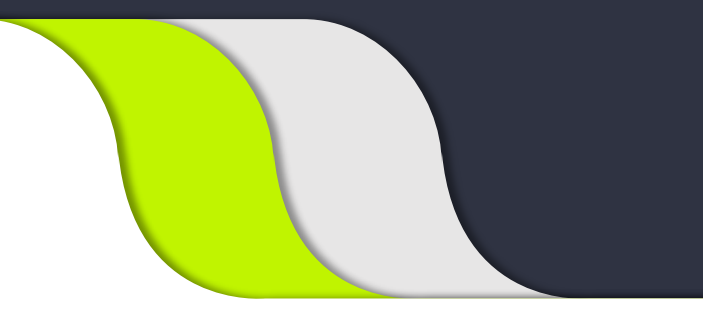

Date: 12<sup>th</sup> October 2018 Provider: [Ankam Ravi Kumar](https://www.youtube.com/Techarkit?sub_confirmation=1)

## Red Hat Enterprise Linux 7 Certification Guide

Click blue text to read content and see the video tutorial, Best of luck for RHCSA certification

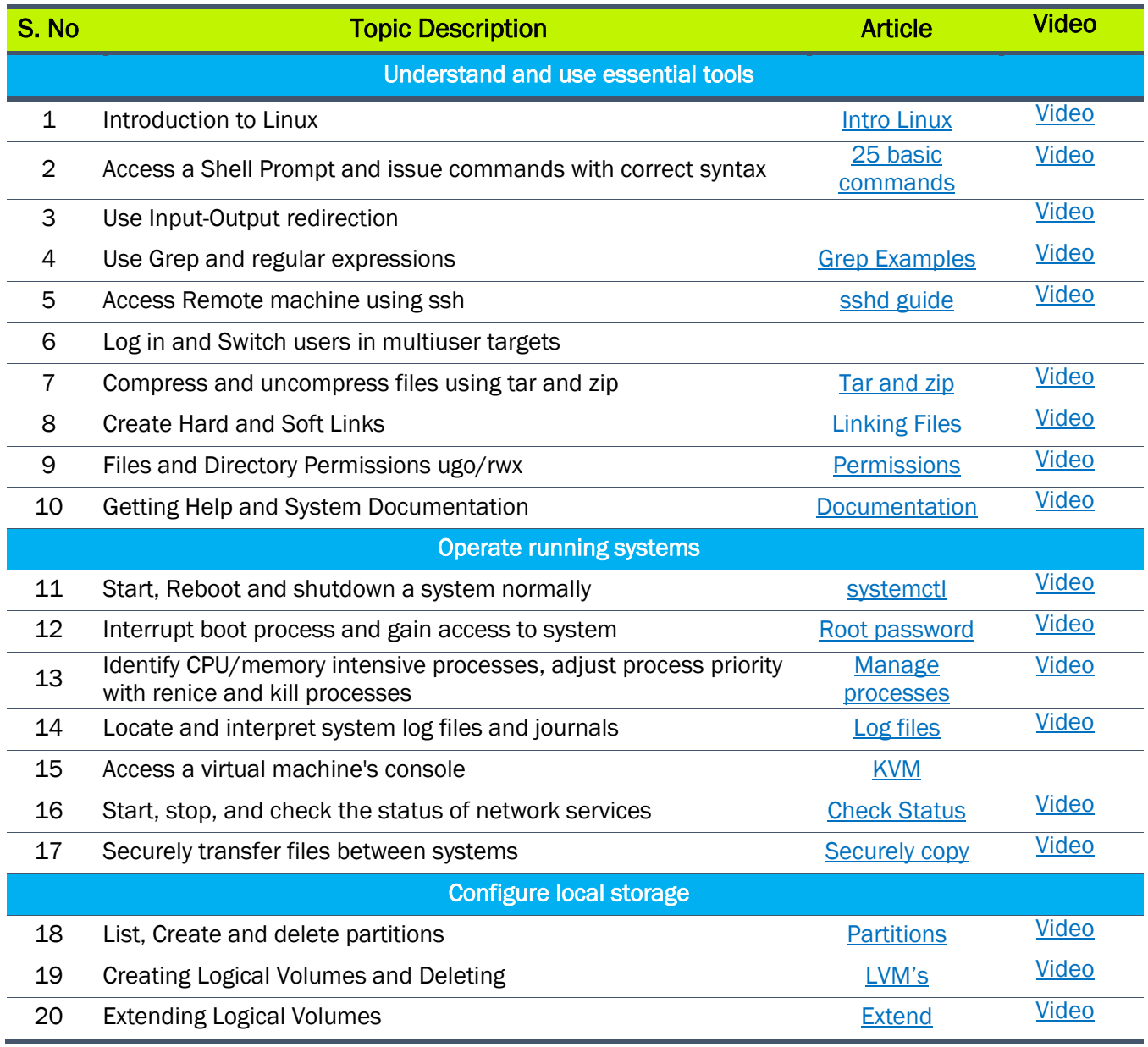

## [RHCSA Video](https://www.youtube.com/watch?v=BskRmjvWG5Y&list=PL8cE5Nxf6M6Y0lBYoJiIbGI-XbQueICqK) Playlist

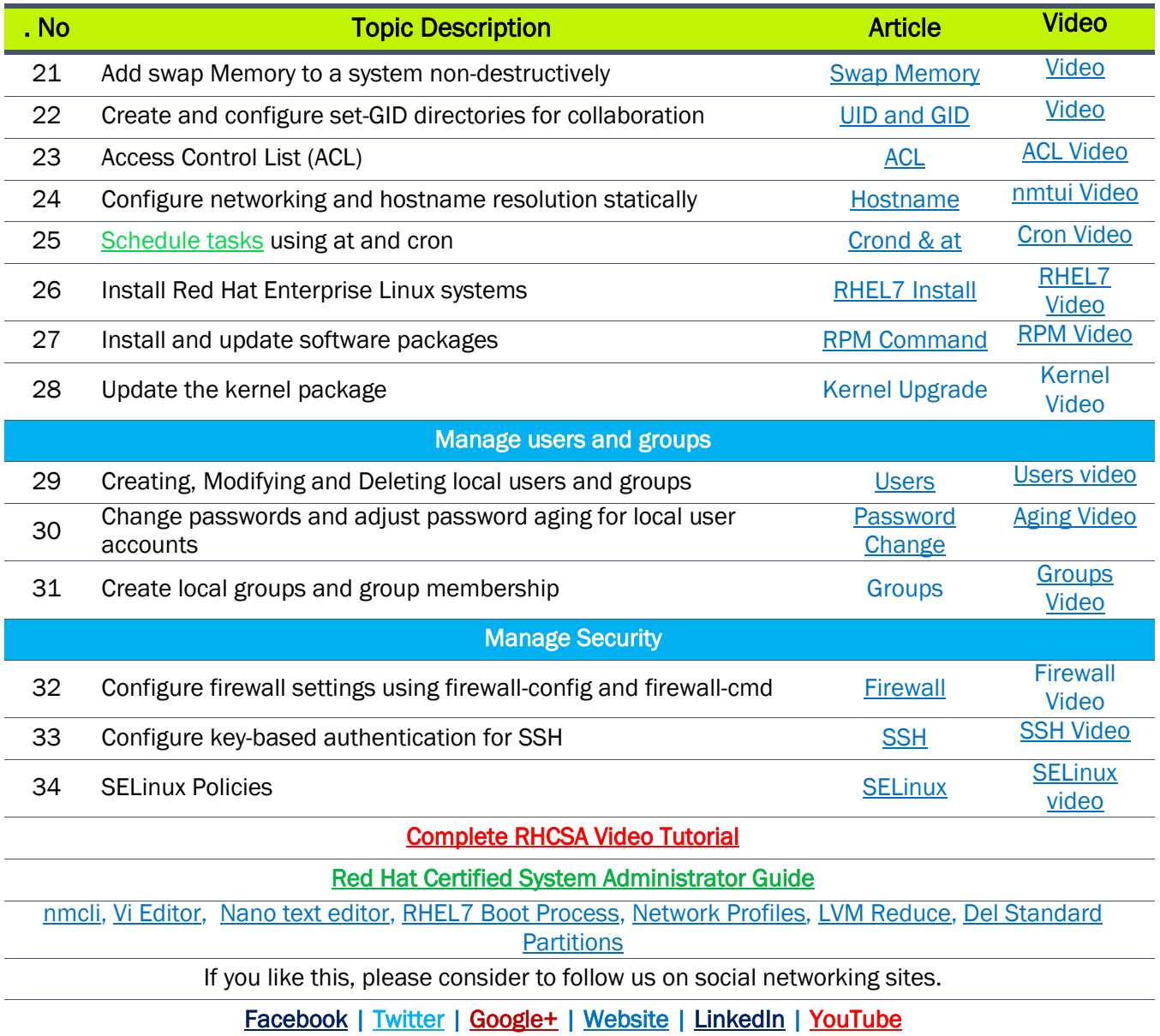